# **Prototypes: Object-Orientation, Functionally**

Michal Atlas

October 30, 2023

**What are we looking at today?**

```
(define (fix p b)
  (define f (p (lambda i (apply f i)) b)) f)
(define (mix c p)
  (lambda (f b) (c f (p f b))))
```
We will make the case that the above two definitions summarize the essence of Object-Oriented Programming (OOP), and that all the usual OOP concepts can be easily recovered from them—all while staying within the framework of pure Functional Programming (FP).

**Back to the Paper**

```
(define (x1-y2 msg)
  (case msg
    ((x) 1)((y) 2)(else (error "unbound slot" msg))))
```

```
;; Super calls the "parent class"
(define ($x3 self super)
  (λ (msg) (if (eq? msg 'x) 3 (super msg))))
```

```
(define ($z<-xy self super)
  (λ (msg) (case msg
             ((z) (+ (self 'x) (* 0+1i (self 'y))))(else (super msg)))))
```
### (**define** x3-y2 (fix \$x3 x1-y2))

```
(x3-y2 'x) ;=> 3
(x3-y2 'y) ;=> 2
```

```
(define z6+2i
  (fix (mix $z<-xy (mix $double-x $x3)) x1-y2))
(map z6+2i '(x y z))
;=> '(6 2 6+2i)
```

```
;; ...
(define (fix p b)
  (define f (p (lambda i (apply f i)) b)) f)
```

```
;; ...
(define (mix c p)
  (lambda (f b) (c f (p f b))))
```

```
;; FIX
(define (instantiate-prototype prototype base-super)
  (define self
    (prototype (\lambda i (apply self i)) base-super))
  self)
```
*;; MIX* (**define** (compose-prototypes child parent) (λ (self super2) (child self (parent self super2))))

### **Any language**

### **JS**

```
const fix = (p, b) => f = p((i) => f(i), b)
const mix = (c, p) => (f, b) => c(f, p(f, b))
```
#### **PY**

```
def fix(p, b):
    f = p(\text{lambda} i: f(i), b)return f
```

```
def mix(c, p):
    return lambda f, b: c(f, p(f, b))
```

```
typedef struct object_t {
  char *slot_name;
  SCM (*fn)(struct object_t *,
            struct object_t *);
  struct object_t *prototype;
} object_t;
```

```
(define z6+2i
  (fix (mix $double-x
            (mix $z<-xy (mix $double-x $x3))) x1-y2))
(map z6+2i '(x y z))
;=> '(12 2 12+2i)
```
## **Why I'm not self**

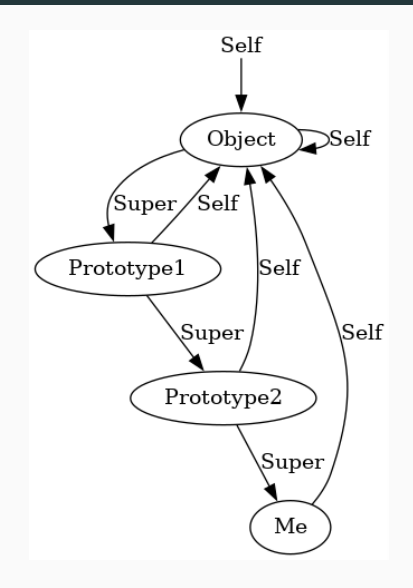

**Let's make it nice to use**

### **\$slot-gen**

```
(define ($slot-gen k fun)
  (λ (self super)
    (λ (msg)
      (define (inherit) (super msg))
      (if (equal? msg k) (fun self inherit) (inherit)))))
(define ($slot k v)
  (\$slot-gen k (\lambda \text{ (self inherit) v)}(define ($slot-modify k modify)
  ($slot-gen k (λ (_ inherit) (modify (inherit)))))
(define ($slot-compute k fun)
  ($slot-gen k (λ (self _) (fun self))))
```

```
(define $x3 ($slot 'x 3))
```
(**define** \$double-x (\$slot-modify 'x (λ (x) (\* 2 x))))

```
(define $z<-xy
  ($slot-compute
   'z
   (λ (self) (+ (self 'x) (* 0+1i (self 'y))))))
```
(**define** (identity-prototype self super) super)

(**define** (compose-prototype-list prototype-list) (foldr compose-prototypes identity-prototype prototype-list))

(**define** (instantiate-prototype-list prototype-list base-super) (instantiate-prototype (compose-prototype-list prototype-list) base-super)) (**define** (bottom . args) (error "bottom" args))

(**define** (instance . prototype-list) (instantiate-prototype-list prototype-list bottom))

```
(define ($slot-gen/keys k fun)
  (λ (self super)
    (λ (msg) (cond ((equal? msg k)
                     (fun self (\lambda) () (super msg))))((equal? msg 'keys)
                     (cons k (super 'keys)))
                    (else (super msg))))))
```
## ((instance \$z<-xy \$x3 \$y2) 'keys) *;=> '(z x y)*

### **Ordering shenanigans**

(**define** (\$number-order self super) (λ (msg) (**case** msg  $((\langle \rangle \quad (\lambda \quad (x \quad y) \quad (\langle \quad x \quad y \rangle))$  $((=) (\lambda (x \ y) (= x \ y)))$  $((>)$   $(\lambda (x y) > x y)))$ (**else** (super msg)))))

```
(define ($string-order self super)
  (λ (msg) (case msg
                  ((\langle \rangle \; (\lambda \; (x \; y) \; (string \langle ? \; x \; y \rangle)))((=) (\lambda (x y) (string=? x y)))((>) (\lambda (x y) (string)? (x y))(else (super msg)))))
```
### **Get Ready**

```
(define ($compare<-order self super)
  (λ (msg) (case msg
              ((compare)
               (λ (x y) (cond (((self '<) x y) '<)
                              (((self '>) x y) '>)(((self '=) x y) '=)(else (error "incomparable"
                                           x(y))))(else (super msg)))))
```
(**define** number-order (instance \$number-order \$compare<-order)) (**define** string-order (instance \$string-order \$compare<-order))

```
(define ($symbol-order self super)
  (λ (msg)
    (case msg
      ((\langle = \rangle compare)
        (λ (x y) ((string-order msg)
                   (symbol->string x)
                    (symbol\rightarrow string y)))(else (super msg)))))
```
**Our Instance was an algorithm not just a struct**

```
((string-order 'compare) "Foo" "FOO")
;=> '>
((string-order 'compare) "42" "42")
;=> '=
```

```
(define symbol-tree-map
  (instance $binary-tree-map
            ($slot 'Key symbol-order)))
```

```
(define Dict
  (instance $avl-tree-rebalance
            $binary-tree-map
            ($slot 'Key symbol-order)))
```
**Where we find this in the wild**

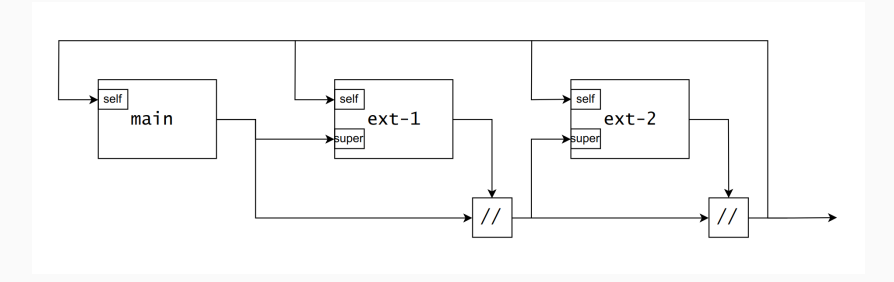

**Why?**

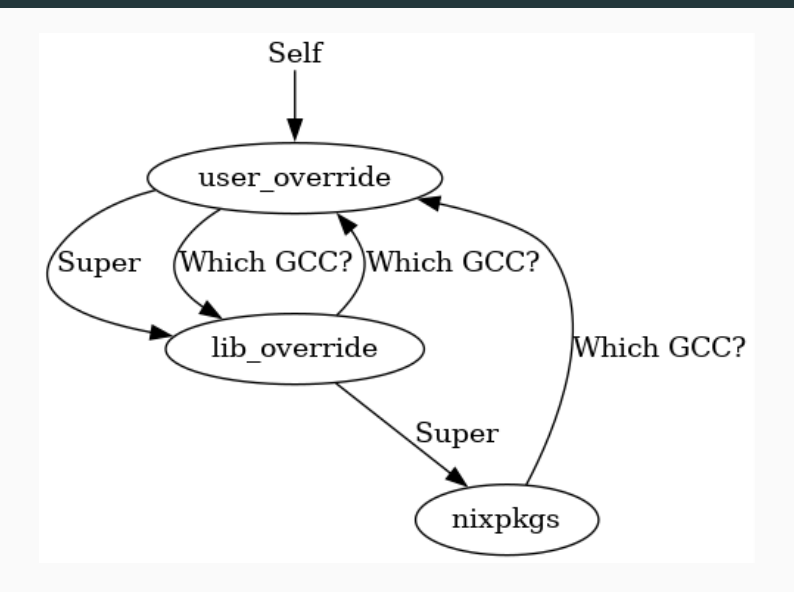

**Prototype vs. Instance though…**

**\_\_unfix\_\_**

**rec** { ssl = 4; gcc.ssl = ssl; } { gcc = { ssl = 4; }; ssl = 4; } lib.fix' (self: { ssl = 4; gcc.ssl = self.ssl; })

{ \_\_unfix\_\_ = «lambda @ «string»:1:16»; gcc = { ssl = 4; }; ssl = 4; }

**\_\_unfix\_\_**

obj.\_\_unfix\_\_ { ssl = 8; } { gcc = { ssl = 8; }; ssl = 4; } obj.\_\_unfix\_\_ { ssl = 8; } // { ssl = 8; } { gcc = { ssl = 8; }; ssl = 8; }

**So the Instance (Self) is the fixed-point of a prototype**

**JavaScript!!!**

```
x = \{ \text{foo: } 2, \text{ bar: } 5 \}console.log(x)
console.log(x.foo)
{ foo: 2, bar: 5 }
```

$$
fp = \{ \text{foo: 8, bar () } \text{return this.foo } \}
$$
  
i = { foo: 16, \_-proto\_\_: \$p }  
console.log(i.bar())

### **We even have Super**

```
$p1 = { foo: 2 }
$p2 = { up ()} { return this.foo},
        down () { return super.foo },
       \_proto: $p1}
```

$$
i = { \text{foo}: 8, \_\text{proto\_}: $p2 }
$$

console.log(i.up()) console.log(i.down())

**Classes are syntax sugar over prototypes**

### **And we can manipulate them**

```
class A { }
before = new A
```

```
console.log(before.foo)
```

```
A.prototype.foo = 8
```

```
after = new A
```

```
console.log(before.foo)
console.log(after.foo)
```

```
undefined
```
**class** A { }  $i1 = new A$  $i2 = new A$ 

console.log $(A.\text{prototype} == i1.$  proto)  $console.log(A.prototype == i2._{-}proto_-)$ 

true

true

**class** A { }  $i1 = new A$ 

```
console.log(i1 instanceof A)
i1. proto = {}console.log(i1 instanceof A)
```
true

false

**class** A { } **class** B { }  $i1 = new A$ 

console.log(i1 **instanceof** B)  $i1.$  \_proto\_ = B.prototype console.log(i1 **instanceof** B)

false

true

## **JS Constructors**

```
function Constructor(i) {
    this.foo = i
}
```

```
Constructor.prototype = \{bar: 20\}
```

```
c = new Constructor(2)
console.log(c.foo)
console.log(c.bar)
console.log(c.__proto__)
2
20
{ bar: 20 }
```
**If any of this seemed cool, do go read the original, it's very fun and pleasant**

**Thanks for listening**